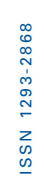

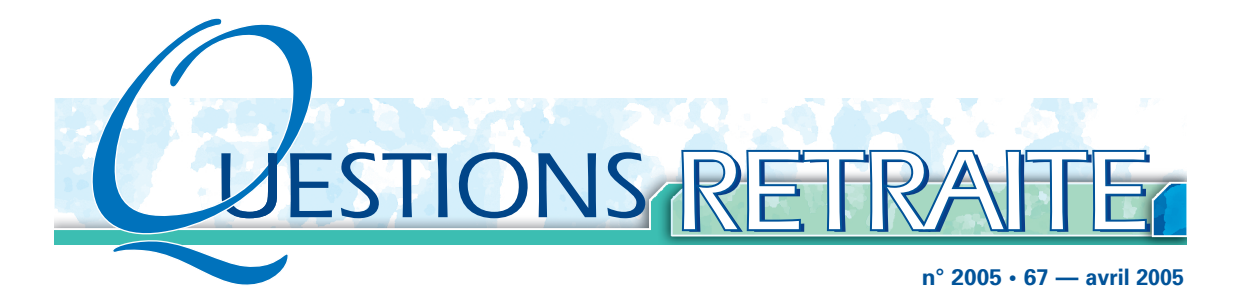

# L'ajustement des tables de mortalité des régimes de retraite. Application à la population de la CNRACL.

*par Jérôme Béhar*

#### **Questions Retraite en direct sur votre e-mail**

Si vous souhaitez recevoir automatiquement chaque mois la version pdf de *Questions Retraite,* il vous suffit de vous abonner gratuitement sur le site

**www.cdc.retraites.fr** à la rubrique *Questions Retraite*. Vous pouvez également, à partir du site, télécharger tous les *Questions Retraite* parus à ce jour.

Aussi sur **www.cdc.retraites.fr** : études et informations sur la retraite et l'indemnisation des risques professionnels pour les employeurs, les affiliés et les retraités de la CNRACL, de l'Ircantec et de Fonpel,

simulateurs de calcul de pensions,

observatoire des débats parlementaires, recueil hebdomadaire des textes et analyses, observatoire des fonds de pension, revue de presse et analyse bimensuelle, monographie des régimes de retraite publique en Europe, comparaison des dispositifs, risques professionnels.

*Un rappel sur les quotients et tables*  1. *de mortalité* 

**4** *Estimation de décalage d'âge*  2. *ou d'années* **5** *Les prolongements* 3. **16** *Conclusion et préconisations* 4. **24** *Bibliographie* **<sup>25</sup>** *Annexes* **26**

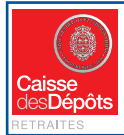

Publication du Service des études de la Direction des Retraites de la Caisse des Dépôts — 67, rue de Lille — 75007 Paris Directeur de la publication : Jérôme Gallot — réalisation : direction de la Communication Contact : Laurent Vernière, tél. : 01 58 50 99 62 — courriel : laurent.verniere@caissedesdepots.fr

Les vues exprimées dans cette publication ne reflètent pas nécessairement celles de la Caisse des dépôts et consignations.

**n° 2005 • 67 — avril 2005**

**A**u cours de la dernière décennie, les projets de réforme des retraites ont conduit à multiplier les exercices de projection à long terme de la situation démographique et financière des régimes de retraite. Le suivi des réformes engagées va, dans le futur, amener à renforcer cette activité de prévision pour évaluer, à intervalles réguliers, l'efficacité des mesures adoptées. Parmi les facteurs exogènes à l'origine de l'augmentation des besoins de financement, la longévité occupe une place spéciale. L'allongement régulier de l'espérance de vie à 60 ans est, à présent, une donnée commune à tous les pays qui contribue à augmenter le nombre de retraités et les charges de pensions. C'est pour cette raison que les réformes des régimes par répartition dans plusieurs pays se sont attachées à "internaliser" dans les barèmes les gains d'espérance de vie, en instituant des "coefficients de longévité" destinés à ajuster le montant de la pension liquidée ou à augmenter la durée de cotisation<sup>(1)</sup>.

Les régimes d'épargne-retraite, individuels ou collectifs, sont également confrontés à ce risque devenu non diversifiable. Le calcul des engagements à provisionner, la tarification des annuités à verser doivent prendre en compte les gains futurs d'espérance de vie pour éviter d'engendrer des pertes techniques pour ces régimes qui remettraient en cause les promesses de rente. Les politiques de placement des provisions sont à la recherche d'actifs financiers susceptibles d'offrir une protection contre cette dérive de la longévité.

A la suite des réformes réalisées ces dernières années, le pilotage des régimes publics par répartition requiert de plus en plus de disposer de projections détaillées permettant d'isoler précisément la contribution des différents facteurs à l'origine des besoins de financement. Dans ce contexte, le choix de tables de mortalité appropriées pour projeter les populations des régimes devient un préalable pour être en mesure d'établir un diagnostic précis de la situation financière à long terme. Généralement, deux types de tables de mortalité peuvent être utilisées :

● des tables de mortalité réglementaires, élaborées afin de disposer de tables de référence "prudentes" pour établir la tarification des contrats de rente viagère : la TPG 93 est actuellement la table en vigueur en France ;

● des tables de mortalité, du moment ou par génération, pour la population française construites à partir des statistiques de décès observés : l'INSEE produit régulièrement ce type de tables et, à l'occasion, des exercices de projection de population, il confectionne également des tables de mortalité prospectives sous diverses hypothèses d'évolution de la mortalité dans le futur.

Dans les systèmes de retraite où les régimes ont été créés sur une base professionnelle, il n'est pas rare de constater que la mortalité de la population des bénéficiaires d'un régime de retraite peut s'écarter significativement de celle retracée dans les deux types de tables précédents : la taille de la population, ses caractéristiques socioprofessionnelles sont

*<sup>(1)</sup> Cf. "L'impact de l'allongement de l'espérance de vie sur les régimes de retraite. Evaluation pour la CNRACL" Questions Retraite n° 2002-49, mai 2002, Loïc Gautier, Laurent Vernière. "Le pilotage des régimes de retraite face à l'augmentation de la longévité. Les exemples de la France, l'Allemagne, la Finlande, la Suède et l'Italie", Questions Retraite n° 2003-62, octobre 2003, Laurent Vernière.*

**n° 2005 • 67 — avril 2005**

parmi les facteurs explicatifs de ces écarts qui se traduisent, tant au niveau de l'espérance de vie mesurée que de son évolution. Dans ces conditions, le souhait d'améliorer la qualité des projections afin de minimiser les risques de sous-évaluer les charges futures conduit à préconiser d'utiliser une table de mortalité représentative de la population du régime. Dans cette hypothèse, deux options sont disponibles :

● soit la qualité des statistiques relatives à la population du régime (entrées, sorties, décès,...) avec un enregistrement infra-annuel permet de calculer directement des quotients de mortalité et de confectionner des tables de mortalité d'expérience qui seront utilisées dans les travaux de projection. Cette option exige, en général, un lourd travail d'investigation et suppose, en tout état de cause, de s'assurer de la disponibilité des informations relatives aux mouvements de la population du régime parce que ces tables doivent être actualisées régulièrement ;

● soit, pour des raisons de parcimonie, on adopte une méthode moins coûteuse qui consiste à comparer les quotients de mortalité bruts de la population du régime, calculés pour une période de référence, avec ceux des tables de mortalité existantes et à rechercher un décalage d'âge ou décalage d'années qui permet de minimiser les écarts, à l'aide de méthodes statistiques appropriées. Dans les travaux de projection, on utilisera ensuite les tables de mortalité existantes avec les décalages d'âge ou d'années estimés.

C'est cette deuxième option<sup>(2)</sup> que l'on a choisi d'illustrer pour la population des bénéficiaires de la CNRACL, le régime des Fonctions publiques territoriales et hospitalières, en déterminant quels sont les décalages d'âge ou d'années qui ajustent le mieux la mortalité constatée dans ce régime avec celle des tables existantes.

On va, préalablement, définir quelques notions utilisées comme le quotient de mortalité et la table de mortalité, avant de mettre en œuvre une méthodologie servant à estimer des décalages d'âge ou d'années. Une illustration est ensuite proposée en utilisant les données de la CNRACL, et les ajustements sont réalisés par rapport aux tables disponibles, à savoir les tables INSEE 2000-2050 et la TPG 1993. Dans une deuxième partie, deux méthodes de lissage des quotients bruts de mortalité sont proposées pour examiner les différences induites par l'utilisation de telle ou telle méthode de calcul des quotients de mortalité, au niveau des ajustements des tables de mortalité.

*<sup>(2)</sup> Cette étude reprend et complète des travaux de Laurent Vernière, de la Caisse des Dépôts, sur l'ajustement de tables de mortalité.*

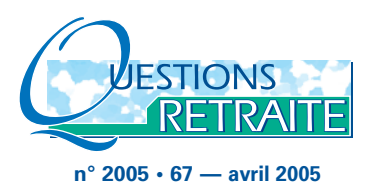

## Un rappel sur les quotients et tables de mortalité 1.

Les travaux de projection des populations croisent le temps et l'âge pour pouvoir estimer l'évolution de l'effectif de chaque cohorte aux âges successifs. C'est ce que fait le diagramme de Lexis souvent utilisé pour représenter ces évolutions. Il permet de préciser trois notions importantes pour la confection des tables de mortalité(3) :

● dans une approche longitudinale, on suit l'effectif des différentes cohortes. C'est également cette approche qui est privilégiée dans les régimes de retraite : l'effectif de la population est un empilement d'une centaine de cohortes dont on va estimer pour chacune d'entre elles le risque de décès à chaque âge et chaque année ;

● l'enregistrement des populations peut se faire pour deux catégories d'âge : soit l'âge anniversaire, soit l'âge révolu ou l'âge atteint dans l'année. Dans les régimes de retraite, compte tenu de la méthode d'enregistrement, on comptabilise les effectifs des cohortes d'âge révolu ;

● la période d'enregistrement est l'année civile et l'effectif des cohortes est mesuré au 31/12.

Les quotients de mortalité bruts de la population d'un régime de retraite pour une période de référence seront, en conséquence, calculés

pour chaque cohorte, dans une approche longitudinale et à l'âge révolu. Ainsi, le quotient brut de mortalité à l'âge révolu x de la cohorte née en (n-x-1) rapporte le nombre de décès enregistrés durant l'année n à l'effectif en début d'année, c'est-à-dire l'effectif soumis au risque de décès pendant l'année n.

Ces tables de mortalité de la population d'un régime pourront être comparées à deux types de tables de mortalité :

● la table par génération TPG 1993, qui joue le rôle de table homologuée, puisqu'elle est utilisée comme table plancher par les entreprises d'assurance pour la tarification et le provisionnement des contrats de rentes viagères immédiates ou différées, tels que les régimes supplémentaires facultatifs de retraite en capitalisation. Cette table est unisexe et a été confectionnée à partir de la table de la population féminine de la cohorte 1950 sur la base de la mortalité observée sur la période 1961- 1987 ;

● les tables de mortalité par génération et par année, passées ou prospectives, élaborées et publiées par l'INSEE, qui permettent de reconstituer, partiellement ou en totalité, la mortalité des générations.

Il est important de remarquer que la table par génération TPG 1993 est établie pour chaque âge anniversaire. En toute logique, elle ne devrait donc pas être appliquée à des populations dont l'effectif est enregistré à l'âge révolu en fin d'année. Ce n'est, par contre, pas le cas pour les tables prospectives de l'INSEE qui sont établies pour chaque âge atteint dans l'année.

*<sup>(3)</sup> Cf "Méthodes d'élaboration de tables de mortalité prospectives, ou comment tarifer des rentes viagères lorsque la mortalité évolue". Etude réalisée pour l'Association royale des actuaires belges, par l'Institut de statistique, Université catholique de Louvain. N. Brounhs, A. Delwarde and M. Denuit, Consulting Reports, 2002.*

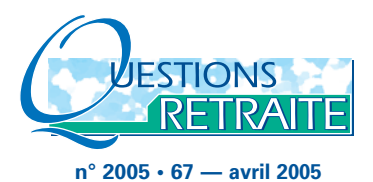

## 2. Estimation de décalage d'âge ou d'années

Aujourd'hui, dans plusieurs domaines (prévisions démographiques, tarification, calcul d'engagement…), il est utile, voire indispensable, de pouvoir évaluer la mortalité future. Pour cela, on doit disposer de tables de mortalité prenant en compte l'impact du risque de longévité. Afin de mieux anticiper et de mieux reproduire les évolutions démographiques futures, il est important de tenir compte de deux caractéristiques démographiques :

● d'une part, l'écart d'espérance de vie et de durée de retraite par rapport à la population générale ;

● d'autre part, la baisse future de la mortalité.

Ces deux aspects ne sont pas toujours correctement distingués et conduisent parfois à des choix inadaptés de tables de mortalité. Pour prendre en compte la baisse enregistrée et attendue de la mortalité, il convient d'utiliser des tables de mortalité par génération qui retracent ce phénomène (les cohortes ayant une espérance de vie plus longue que celle calculée avec les tables du moment). Toutefois, des tables complètes par génération ne sont pas toujours disponibles, ni mises à jour régulièrement.

Pour prendre en compte le différentiel d'espérance de vie, il faut, en outre, adapter l'utilisation de tables de mortalité prospectives de la population générale en introduisant, soit des décalages d'âge, soit des décalages d'années. Cependant, si la population en question n'a pas une mortalité inférieure à la population générale, les tables réglementaires par génération seront alors satisfaisantes.

#### **Encadré 1. Exemple de décalage utilisé par les assurances**

La pratique des entreprises d'assurance pour la tarification des rentes viagères fournit un exemple concernant le choix de décalages d'âge, dans le but de simplifier l'utilisation des tables prospectives par génération et non pas pour prendre en compte un écart d'espérance de vie. Au lieu d'utiliser les tables prospectives réglementaires obligatoires (TPG 1887 à 1993), il a été accepté que ces entreprises recourent à la table d'une génération de référence et déterminent ensuite le nombre d'années qui doit être ajouté ou retranché à 65 ans dans cette table pour retrouver la mortalité des cohortes. La TPRV 93 est la table de référence et correspond à la table moyenne des cohortes nées entre 1947 et 1953. Les individus nés avant 1947 sont vieillis d'une ou plusieurs années et les individus nés après 1953 sont symétriquement "rajeunis" : on rajoute ou on retranche à 65 ans le décalage d'âge estimé pour retrouver l'âge technique qu'ils ont dans la TPRV 93, afin de déterminer la tarification qui leur est applicable.

On a cherché, en effet, à estimer deux types de décalage entre la table de mortalité de la CNRACL (régime de retraite des Fonctions publiques hospitalière et territoriale) et les tables de mortalité disponibles (INSEE, TPG) :

● des décalages d'année par rapport aux tables de mortalité prospectives par génération des années 2000 à 2050, publiées par l'IN-SEE. On recherche à quelle table des années 2000-2050 s'ajuste le mieux la table de mortalité de la CNRACL des années 2001 à 2003 ;

● des décalages d'âge par rapport à la TPG 1993 afin de déterminer l'âge technique correspondant.

Ces décalages permettent de rattraper des espérances de vie plus longues, tout en conservant l'évolution de l'espérance de vie de la table décalée.

Dans le cas le plus simple, les décalages d'âge ou d'années ont été estimés à l'aide d'un indicateur de distance mesurant la somme des

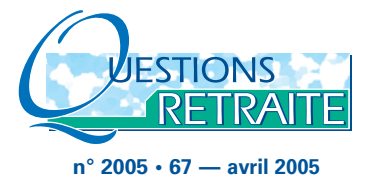

carrés des écarts d'espérance de vie à chaque âge, espérance de vie calculée d'une part avec la table de la population de la CNRACL et, d'autre part, avec les tables INSEE ou TPG<sup>(4)</sup>. Le décalage d'âge ou d'année à retenir est celui qui minimise cet indicateur de distance. Cette méthode ne donne cependant pas d'indication sur la robustesse statistique des résultats.

C'est pourquoi, dans un deuxième temps, on s'est posé la question de la validation de ces résultats à l'aide d'un test d'adéquation du khi deux entre les tables de mortalité observées et les tables de référence. Si l'hypothèse d'adéquation est acceptée, le décalage d'âge ou d'années déterminé par l'indicateur de distance sera considéré comme robuste. Néanmoins, un test rejeté ne signifie pas nécessairement l'impossibilité de calculer un décalage d'âge ou d'années acceptable.

## **1. Calcul des quotients bruts de mortalité pour la CNRACL**

#### **a) Méthode**

Pour la population de la CNRACL, les statistiques de décès des bénéficiaires de pensions de droit direct au titre du risque vieillesse des années 2001 à 2003 permettent de reconstituer des tables de quotients de mortalité par génération et par année. Il est généralement admis que la population des fonctionnaires a une mortalité différente de celle de la population française, avec une espérance de vie et une période de retraite plus longues que la moyenne.

Pour la population concernée, les données suivantes sont disponibles pour les effectifs de retraités d'âge x (x = 55 ans, …, 110 ans) au cours des années n = 2001-2002-2003 :

● les effectifs EF(x, n) de retraités de droit direct au titre de la vieillesse, par sexe, au 31/12/n ;

- les décès D(x, n) de l'année ;
- $\bullet$  les liquidations  $L(x, n)$  au cours de l'année (c'est-à-dire les nouveaux pensionnés).

A l'aide des données disponibles, l'effectif au 1/1/n, ED(x, n) est reconstitué :

ED(x, n) = EF(x, n) + D(x, n) – L(x, n)

La population soumise au risque de décès, P(x, n) est supposée être égale à l'effectif au 1/1/n plus la moitié des liquidations de l'année n, ce qui revient à faire l'hypothèse d'une répartition uniforme des dates d'entrée en retraite au cours de l'année :

 $P(x, n) = ED(x, n) + 0.5 * L(x, n)$ 

Les quotients de mortalité bruts par cohorte, qm(x, n), calculés pour l'année n, sont égaux au ratio entre les décès et la population soumise au risque de décès :

 $qm(x, n) = D(x, n) / P(x, n)$ 

Ces quotients de mortalité sont assez "fragiles" car ils reposent sur l'hypothèse d'une répartition uniforme des liquidations sur l'année. Cette hypothèse n'est pas forcément vérifiée. En conséquence, une méthode de calcul s'appuyant sur des données infra-annuelles (de type mensuel) permettrait de mieux estimer ces quotients de mortalité.

*<sup>(4)</sup> Cf "La TPRV française : dépassée ?" Institut de statistique, Université catholique de Louvain. C. Magis, M. Denuit, and J-F Walhin, Discussion Papers, 2004.*

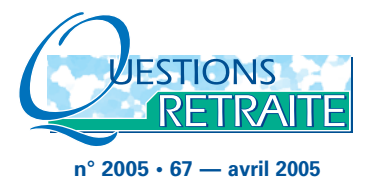

Par ailleurs, compte tenu de leur faible nombre, les effectifs âgés de plus de 100 ans pour les hommes et de plus de 103 ans pour les femmes n'ont pas été utilisés afin de satisfaire les contraintes de volume à chaque âge. De plus, pour éviter de travailler sur une année où la mortalité constatée peut avoir été affectée par un événement exceptionnel (par exemple l'effet de la canicule en 2003), les indicateurs ont été calculés en utilisant les quotients de mortalité moyens des années 2001-2003, définis comme le ratio entre la somme des décès et la somme des populations soumises au risque de décès ces 3 années. En notant, avec x l'âge atteint dans l'année n :

$$
D(x) = \sum_{n=2001}^{2003} D(x, n)
$$

$$
P(x) = \sum_{n=2001}^{2003} P(x, n)
$$

$$
\rightarrow qm(x) = \frac{D(x)}{P(x)}
$$

#### **Encadré n°2. La loi de distribution des quotients de mortalité**

Les quotients de mortalité calculés qm(x) sont les premiers estimateurs de  $q(x)$  où  $q(x)$  est le quotient de mortalité que l'on cherche à estimer. En effet, l'état d'une personne (vivante ou décédée) d'âge atteint x suit une loi de Bernoulli de paramètre q(x). Si l'on observe P(x) personnes d'âge atteint x, la variable D(x) qui correspond au nombre de décès observée durant une année civile, suit une loi binomiale de paramètres  $(P(x), q(x))$ .

D'après l'approximation normale et les propriétés de la loi binomiale, on obtient :

$$
\frac{D(x)}{P(x)} \approx N\left(q(x), \frac{q(x)*(1-q(x))}{P(x)}\right)
$$
 estimateur de q(x), d'où  

$$
\hat{q}(x) = \frac{D(x)}{P(x)} = qm(x)
$$

 $\hat{q}$  (x) est aussi l'estimateur du maximum de vraisemblance. En effet, soit  $P(x)$  le nombre de personnes observées d'âge atteint x, et soit D(x) le nombre de personnes décédées d'âge atteint x.

$$
\to D(x) = \sum_{i=1}^{P(x)} y_i
$$

**où yi** = 1 **si la personne est décédée, 0 sinon**

La fonction de vraisemblance s'écrit :

$$
L(x_1,...,x_N/q(x_i)\nabla i) = \prod_{x_i} C_{P(x_i)}^{D(x_i)} q(x_i)^{D(x_i)} * (1-q(x_i))^{P(x_i)-D(x_i)}
$$

En dérivant par rapport à  $q(x_i)$ , on obtient l'estimateur du maximum de vraisemblance :

$$
\frac{\partial \ln(L(x_1,...))}{\partial q(x_i)} = 0 \leftrightarrow \hat{q}(x_i) = \frac{D(x_i)}{P(x_i)}
$$

Ces estimateurs sont des estimateurs sans biais de  $q(x_i)$ .

Avec une probabilité de 95 %,

$$
q(x_i) \in \left[\hat{q}(x_i) \pm 1,96*\sqrt{\frac{\hat{q}(x_i)*(1-\hat{q}(x_i))}{P(x_i)}}\right]\forall \mathbf{i}
$$

à condition de respecter le critère de Cochran, qui fixe le seuil minimum de décès par génération et par année à 5.

On vient donc d'obtenir un premier estimateur de q(x). Cependant, cet estimateur n'est valable que pour des nombres suffisants de décès et de personnes observés à chaque âge. Ce n'est pas le cas pour les âges les plus élevés où le nombre de pensionnés est très faible. La mortalité est également croissante avec l'âge, et l'estimateur devrait vérifier cette propriété. Comme le nombre de pensionnés est insuffisant pour certains âges, il faut chercher à ajuster ces taux par une courbe  $crossante<sup>(5)</sup>$ .

*<sup>(5)</sup> Cette idée sera développée dans la 3ème partie intitulée "Les prolongements".*

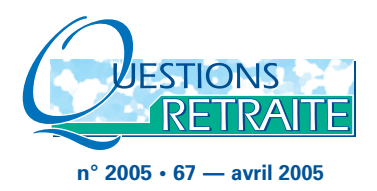

## **b) Les quotients de mortalité calculés de la population de la CNRACL**

Les graphiques suivants représentent, pour les effectifs retraités masculins et féminins de la CNRACL, la courbe des quotients bruts

de mortalité (obtenus par l'estimateur du maximum de vraisemblance) et l'intervalle de confiance à 95 % (c'est-à-dire l'intervalle dans lequel les vrais taux de mortalité se trouvent avec une probabilité de 95 %) :

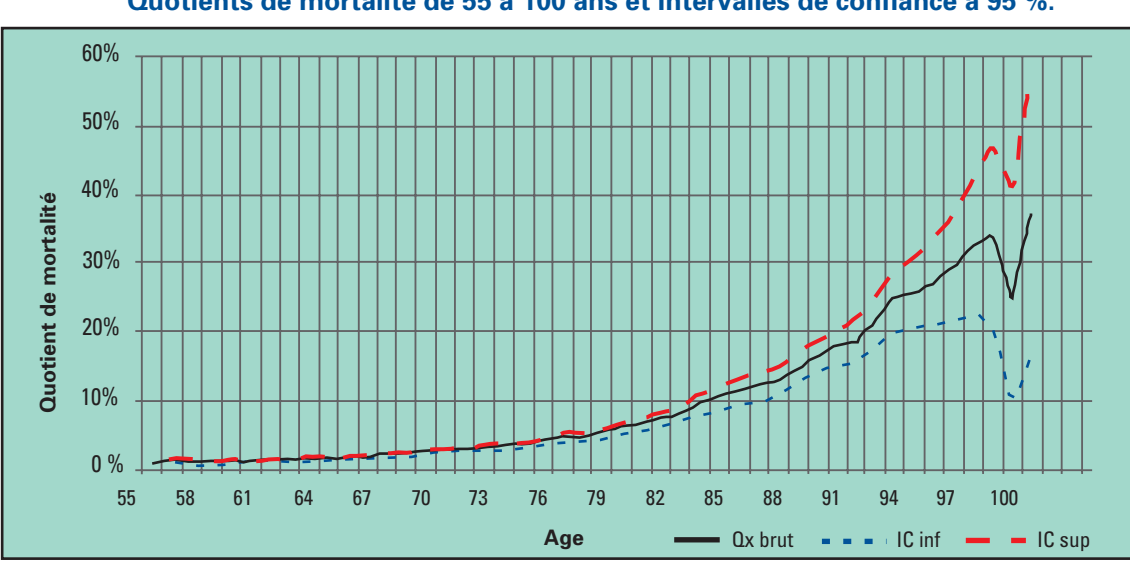

**CNRACL. Hommes. 2001-2003. Quotients de mortalité de 55 à 100 ans et Intervalles de confiance à 95 %.**

*Les quotients de mortalité ont été calculés de 55 à 100 ans*

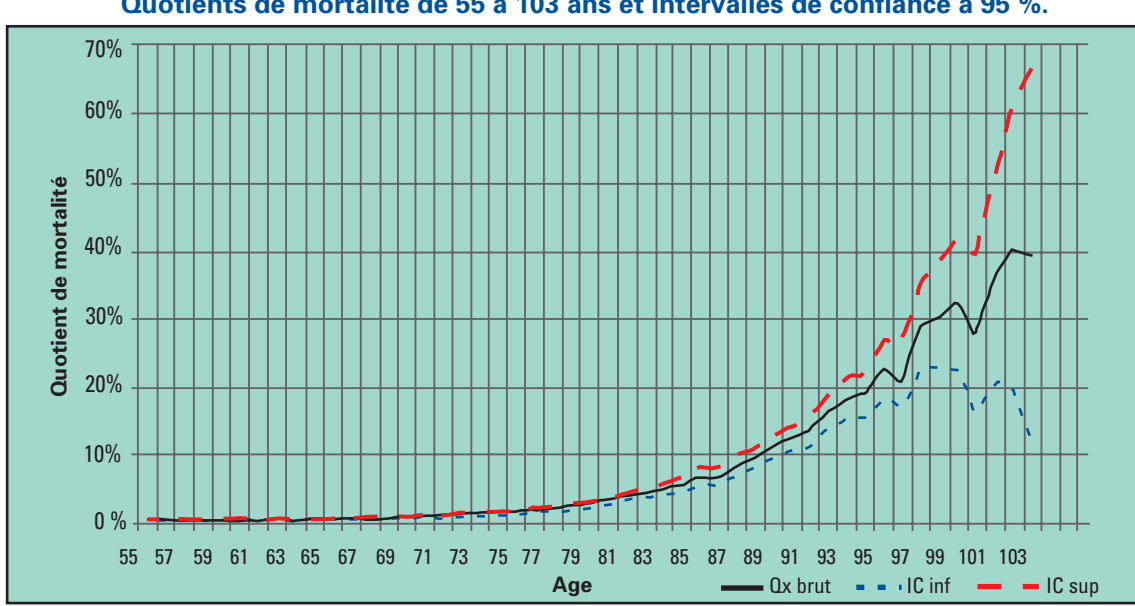

**CNRACL. Femmes. 2001-2003. Quotients de mortalité de 55 à 103 ans et Intervalles de confiance à 95 %.**

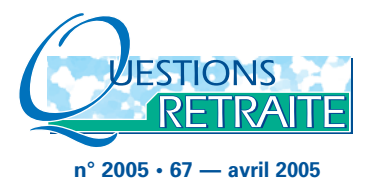

Comme le montrent les graphiques précédents, c'est surtout après 80 ans que les quotients de mortalité ont une forte variabilité, susceptible de perturber l'ajustement à des tables de mortalité existantes. Autrement dit, jusqu'à 80 ans, l'intervalle de confiance est étroit et les quotients de mortalité calculés s'écartent peu des quotients théoriques.

Les quotients de mortalité estimés de la CNRACL permettent de calculer l'espérance de vie à différents âges et de la comparer avec celle de la population française, à partir des tables de mortalité établies par l'INSEE, ou de la TPG par année. Dans le tableau suivant, sont présentées les espérances de vie à 55 ans et à 60 ans pour les hommes et les femmes de la CNRACL. Ces espérances de vie correspondent pour les tables INSEE et TPG à l'année 2001, et pour la population de la CNRACL aux observations réalisées en 2001-2002-2003.

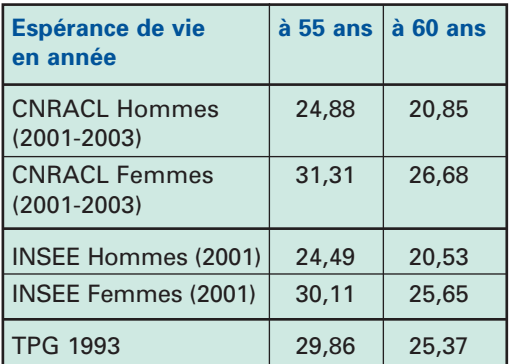

La TPG fournit les quotients de mortalité à l'âge anniversaire alors que les autres tables de mortalité les donnent pour l'âge atteint dans l'année.

On constate que les espérances de vie à 55 ans (et à 60 ans) des hommes et des femmes de la CNRACL sont légèrement supérieures à celles de la population française mesurées avec les tables de l'INSEE (environ 1 an pour les femmes et moins d'une demi-année pour les hommes).

On remarque également que l'espérance de vie à 60 ans (et aussi à 55 ans) des femmes de la CNRACL est supérieure à celle de la TPG 1993, alors que cette dernière a été construite à partir de tables féminines. Comme table "prudente" , la TPG pourrait donc être considérée comme "dépassée". Cela signifie que, pour retrouver ce principe de prudence, par exemple dans le cadre de la tarification, la TPG devrait être utilisée avec un décalage d'âge pour les femmes.

## **2. Choix du décalage d'âge ou d'années par l'indicateur de distance**

L'estimation d'un décalage d'âge ou d'années s'appuie sur le calcul d'un indicateur de distance, reprenant la méthodologie développée à l'Institut statistique de l'Université catholique de Louvain par MM. Magis, Denuit et Walhin<sup>(6)</sup>.

## **a) Le choix d'un décalage d'années pour les tables prospectives de l'INSEE 2000-2050**

Quand on réalise des projections à long terme de la population de la CNRACL, la question suivante se pose : sachant que la mortalité de la population des retraités du régime est différente de celle de la population française, de combien d'années faut-il décaler les tables de mortalité prospectives de l'INSEE pour prendre en compte le différentiel d'espérance de vie ? C'est pour répondre à cette question qu'on a comparé la table de mortalité 2001-2003 de la CNRACL à chacune des tables de mortalité

*<sup>(6)</sup> Cf. "La TPRV française : dépassée ?", C. Magis, M. Denuit, et J-F Walhin.*

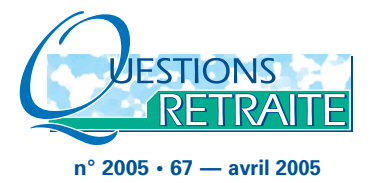

prospectives de l'INSEE des années 2000 à 2050 en construisant un indicateur de distance. Dans sa formulation la plus simple, celui-ci est fondé sur le calcul de la somme des carrés des écarts d'espérance de vie à chaque âge compris entre 60 et 100 ans pour les hommes et 60 et 103 ans pour les femmes, espérances de vie, d'une part, des populations de la CNRACL des années 2001-2003 et, d'autre part, des tables prospectives des années 2000 à 2050. Le décalage d'années à retenir est celui qui minimise cet indicateur de distance.

La formule de calcul de cet indicateur est simple. On note :

● EV1(x) l'espérance de vie à l'âge atteint x calculée à partir des tables de mortalité de la population du régime pour la période 2001-2003 ; ● EV2(x, i) l'espérance de vie à l'âge atteint x calculée à partir des tables de mortalité prospectives de l'INSEE pour les années i = 2000 à 2050.

L'indicateur de distance ID(i) s'écrit :

$$
ID(i) = \sum_{x=x_1}^{x_N} (EV1(x) - EV2(x, i))^2
$$

Pour les 3 années 2001 à 2003, le décalage moyen d'années (i-2001) à retenir est déterminé en minimisant l'indicateur ID pour i allant de 2000 à 2050 :

*Min* ID(i) → Décalage d'années = (i-2001) *i*

Rappelons que l'espérance de vie à l'âge x atteint s'écrit en fonction des quotients de mortalité q(x) de la façon suivante :

 $EV(x) = \sum_{j=0}^{\omega-x} \prod_{i=0}^{j} (1-q(x+i))$ 

où *q*(x) est le quotient de mortalité brut estimé.

Une fois le décalage déterminé, on procède à la réalisation du test du Chi-2 pour vérifier la robustesse de ce décalage. La statistique s'écrit :

$$
\chi^2 = \sum_{x=x_1}^{x_n} P(x) \frac{\left(q(x) - \hat{q}(x)\right)^2}{\hat{q}(x)}
$$

où q(x) est le quotient brut de mortalité estimé et  $\hat{\it q}$  (x) est le quotient de mortalité issu des tables INSEE.

Les résultats obtenus par le calcul de l'indicateur de distance ne seront pas nécessairement confirmés par le test du khi deux. On obtiendra toutefois des informations sur le sens des décalages à introduire dans les tables de mortalité. L'absence de validation trouve en grande partie son origine dans le fait que les tables de mortalité ont été reconstituées en utilisant des données annuelles, alors qu'une méthode plus satisfaisante aurait nécessité de calculer les quotients de mortalité à partir de données mensuelles. La population soumise au risque de décès ainsi que les décès enregistrés ne se répartissent pas nécessairement uniformément au cours d'une l'année civile. Par ailleurs, les effectifs de retraités de la CNRACL aux âges élevés ne sont pas nombreux, ce qui accroît notablement la variabilité des quotients de mortalité calculés.

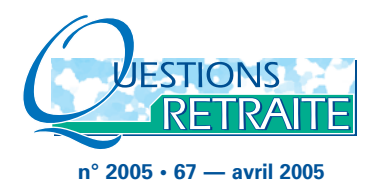

### **Encadré 3. Le test du Chi-2**

Afin d'avoir une idée sur la robustesse du décalage obtenu, il faut, au préalable, réaliser un test d'adéquation (Chi-2, Kolmogorov-Smirnov...) permettant de valider ou non l'ajustement des quotients de mortalité à chaque âge. On note :

 $\bullet$  q(x) les quotients bruts de mortalité aux âges x allant de  $x_1$  à  $x_N$  observés sur une période de 3 années ;

 $\hat{q}(x)$  les quotients de mortalité décalés d'une table disponible (INSEE, TPG) ;

 $\bullet$  P(x) la population soumise au risque de décès.

On teste l'hypothèse que les distributions de  $q(x)$  et de  $\hat{q}(x)$  sont similaires. Pour cela, on calcule la statistique suivante :

$$
\chi^2 = \sum_{x=x_1}^{x_N} P(x) \frac{\left(\hat{q}(x) - \hat{q}(x)\right)^2}{\hat{q}(x)}
$$

qui suit la Loi du Chi-2 à (x<sub>N</sub>-x<sub>1</sub>-l) degrés de liberté où  $\ell$  est le nombre de paramètres estimés.

L'hypothèse d'adéquation des deux distributions de quotients de mortalité sera rejetée au seuil de 5 % lorsque :

 $\chi^2 > \chi^2_{x_N - x_1 - \ell}$  (0,05) où  $\chi^2_{x_N - x_1 - \ell}$  (0,05) est le

quantile à 5 % de la Loi du Chi-2 à  $(x_N-x_1-\ell)$  degrés de liberté.

Une variante de cet indicateur de distance est basée sur le prix, ou prime pure, d'une unité de rente viagère immédiate payable d'avance, servie continûment à partir de l'âge x au taux technique r, notée e(x, r). Elle s'écrit :

$$
e(x,r) = \sum_{j=0}^{\omega-x} \frac{\prod_{i=0}^{j} (1-q(x+i))}{(1+r)^{j}}
$$

L'espérance de vie à l'âge x correspond au cas particulier où la prime pure est calculée au taux technique  $r = 0$ :

 $EV(x) = e(x, 0)$ 

L'indicateur de distance généralisé minimisera la somme des carrés des écarts entre les primes pures, pour les âges allant de  $x_1$  à  $x_N$  ans, calculées avec les deux types de tables de mortalité et un taux technique r.

$$
ID(i,r) = \sum_{x=x_1}^{x_N} (e1(x,r) - e2(x,i,r))^2
$$

## **b) Résultats des estimations des décalages d'années**

Les estimations de l'indicateur de distance ont été réalisées pour un taux technique variant de 0 % à 3 %. Les résultats sont présentés dans les tableaux suivants dans lesquels sont indiqués la table INSEE de l'année qui minimise l'indicateur de distance, la valeur de cet indicateur ainsi que le résultat du test du Chi-2.

#### **CNRACL. Hommes. Estimation du décalage d'années.**

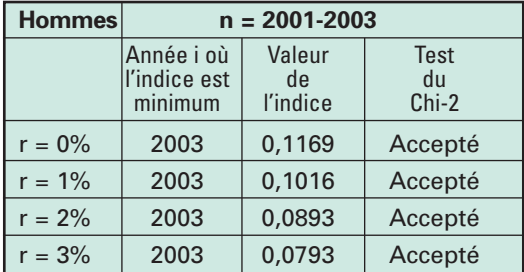

#### **CNRACL. Femmes. Estimation du décalage d'années.**

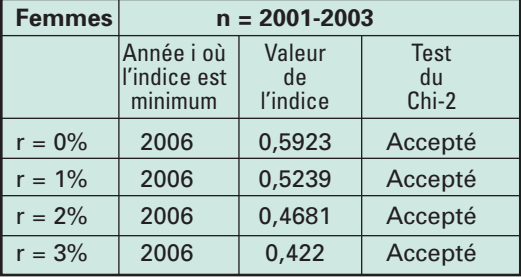

#### **Décalages d'années estimés.**

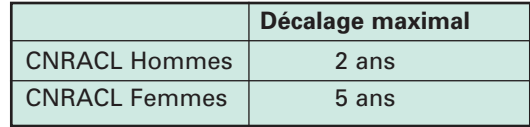

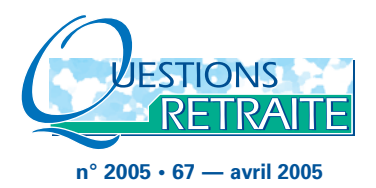

En faisant l'hypothèse que la moyenne 2001-2003 correspond à l'année 2001, on observe que : ● le taux technique n'influe pas sur le choix du décalage optimal ;

● les décalages d'années sont différents entre les deux sexes ;

● pour les hommes et pour les femmes de la CNRACL, le test du Chi-2 valide chaque décalage d'années, quel que soit le taux d'actualisation retenu. En effet, les statistiques du Chi-2 sont inférieures au quantile à 5 % du Chi-2, soit 55,76 pour les hommes et 59,30 pour les femmes ;

• afin d'éviter toute surestimation de la mortalité, une option consiste à prendre le décalage maximal avec la période observée 2001-2003, soit 2 ans pour les hommes et 5 ans pour les femmes.

En résumé, les tables de mortalité des pensionnés de la CNRACL sont bien ajustées par les tables INSEE quand le test est réalisé sur la moyenne 2001-2003. Un décalage moyen de 2 ans pour les hommes et de 5 ans pour les femmes satisfait les conditions du test d'adéquation.

## **c) Le choix d'un décalage d'âge pour la TPG 1993**

Les quotients de mortalité de la TPG sont bien supérieurs aux quotients de mortalité observés pour les femmes de la CNRACL, notamment à partir de 80 ans. Il est, toutefois, intéressant d'effectuer un ajustement avec celle-ci du type

$$
q_{x} = \frac{l_{x+j} - l_{x+j+1}}{l_{x+j}}\,,
$$

où j est un décalage d'âge, et l*x*+*<sup>j</sup>* le nombre de survivants d'âge *x*+*j* relevé sur la TPG.

Le principe du décalage d'âge consiste à "rajeunir" ou à "vieillir" les cohortes pour obtenir leur âge technique dans la TPG correspondant à leur espérance de vie constatée.

### **c)1. La population féminine de la CNRACL**

L'espérance de vie à 60 ans de la population féminine de la CNRACL, calculée pour les années 2001 à 2003, est supérieure à celle calculée avec la TPG 1993. Dans l'hypothèse où la TPG est utilisée comme table réglementaire, il apparaît nécessaire de prévoir un décalage d'âge pour corriger cet écart d'espérance de vie. La population féminine sera, en conséquence, "rajeunie" puisque leur espérance de vie à 60 ans est plus élevée, comparée à celle de la TPG, alors que, à l'inverse, la population masculine sera "vieillie".

On a donc mis en œuvre la même méthodologie que précédemment, fondée sur la minimisation de l'indicateur de distance et sur le test d'adéquation du khi deux. Pour cela, on dispose des tables issues de la TPG 1993, présentées par année et non pas par cohorte : le quotient de mortalité qm(x, n) à l'âge x, l'année n est le quotient de mortalité de la cohorte (n-x). Le principe du décalage d'âge va consister à rajeunir simultanément toutes les cohortes. On note :

● EV1(x) l'espérance de vie à l'âge atteint x, calculée à partir des tables de mortalité de la population du régime pour la période 2001-2003 ;

● EV2(x-j, 2001-j) l'espérance de vie à l'âge atteint (x-j), calculée à partir de la TPG de l'année 2001-j, j variant de 1 à J.

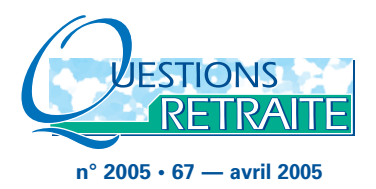

L'indicateur de distance ID(j) s'écrit :

$$
ID(j) = \sum_{x=x_1}^{x_N} (EV1(x) \cdot EV2(x-j,2001-j))^2
$$

Le décalage d'âge est déterminé en minimisant l'indicateur de distance :

*Min*ID(j) → Décalage d'âge j *j*

> ➝ choix de la TPG de l'année 2001-j à partir de l'âge x-j

Une variante de cet indicateur de distance consiste à décaler simultanément l'âge et la génération. On a alors :

 $\bullet$  EV2(x-j, G(2001 - x + j)) l'espérance de vie à l'âge atteint (x-j) d'un individu de la cohorte (2001 - x + j), calculée à partir de la TPG par année. La variable j mesure à la fois le décalage d'âge et le décalage de génération.

$$
ID(j) = \sum_{x=x_1}^{x_N} (EV1(x) - EV2(x-j, G(2001 - x+j)))^2
$$

*Min*ID(j) → Décalage d'âge j *J* et décalage de génération j

> ➝ choix de la TPG de l'année 2001 à partir de l'âge x-j

On valide ensuite cet ajustement par le test du Chi-2. On rappelle que si l'hypothèse d'adéquation est acceptée, le décalage d'années déterminé par l'indicateur de distance sera robuste. Néanmoins, un test rejeté ne signifie pas nécessairement l'impossibilité de calculer un décalage d'années acceptable.

### **c)2. La population masculine de la CNRACL**

Pour la population masculine, la méthode de décalage d'âge va dans le sens d'un "vieillissement" puisque leur espérance de vie à 60 ans est inférieure à celle calculée avec la TPG. La principale raison vient de ce que la TPG est basée sur la table de mortalité des femmes de la cohorte 1950.

Pour contourner ces difficultés, on construit un indicateur de distance introduisant deux décalages simultanément, à savoir un décalage d'âge et un décalage de génération dont les valeurs peuvent être différentes. S'ils sont identiques, on retrouve le deuxième indicateur développé pour la population féminine. On pose :

● EV2(x+d, G(2001-x-d-j)) l'espérance de vie à l'âge atteint  $(x + d)$  d'un individu de la cohorte (2001-x-d-j), calculée à partir de la TPG par année. La variable d mesure le décalage d'âge et la variable  $d + j$  le décalage de génération.

$$
ID(d,j) = \sum_{x=x_1}^{x_N} (EV1(x) - EV2(x+d, G(2001 - x-d-j)))^2
$$

*Min*ID(d,j) ➝ Décalage d'âge d et décalage de génération d + j

> ➝ choix de la TPG de l'année (2001-j) à partir de l'âge x + d

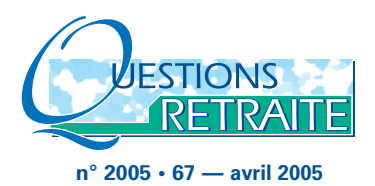

## **d) Résultat des estimations des décalages d'âge par rapport à la TPG**

Les différents résultats, concernant les estimations des décalages d'âge, sont présentés en distinguant les populations féminines et masculines de la CNRACL.

## **d)1. La population féminine de la CNRACL**

Les indicateurs de distance ont été calculés pour la population féminine de la CNRACL observée durant la période 2001-2003 entre 60 ans et 103 ans.

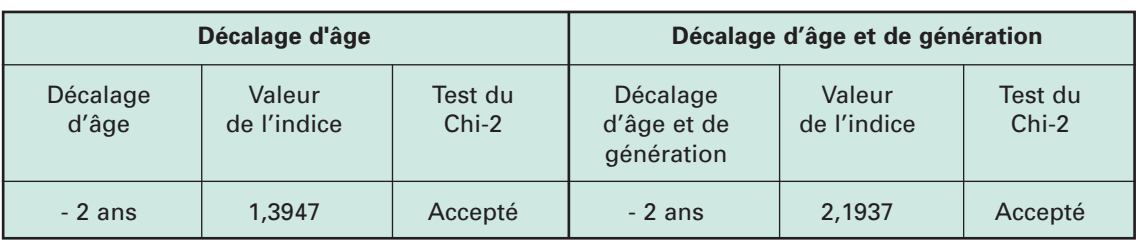

## **CNRACL. Femmes. Décalage d'âge et de génération.**

*Le signe – signifie un "rajeunissement" de la population.*

Les valeurs de l'indice de distance sont relativement élevées comparées à celles calculées avec le décalage d'années avec les tables INSEE. On trouve sur la période d'observation 2001-2003, un décalage d'âge de 2 ans identique au décalage simultané d'âge et de génération. Concrètement, ces résultats signifient que, dans la TPG, l'âge technique de la population féminine de la CNRACL est inférieur de 2 ans par rapport à leur âge effectif, ou bien que l'âge technique des femmes de la CNRACL est inférieur de 2 ans par rapport à leur âge effectif et que leur génération technique est antérieure de 2 ans par rapport à leur génération effective. Le test d'adéquation du khi deux comparant les distributions de quotients de mortalité confirme ces résultats : il est accepté au seuil de 95 % dans chacune des deux hypothèses.

On peut se poser la question de savoir quel est le meilleur des deux indicateurs. Dans la pratique, le décalage d'âge est utilisé pour résoudre de tels problèmes d'ajustement. Il est également celui dont la valeur est la plus faible. On retiendra alors le décalage d'âge pour ajuster la mortalité féminine de la CNRACL à la TPG.

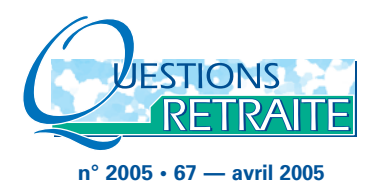

### **d).2 La population masculine de la CNRACL**

Trois indicateurs de distance ont été calculés pour la population masculine de la CNRACL observée durant la période 2001-2003 entre 60 ans et 100 ans.

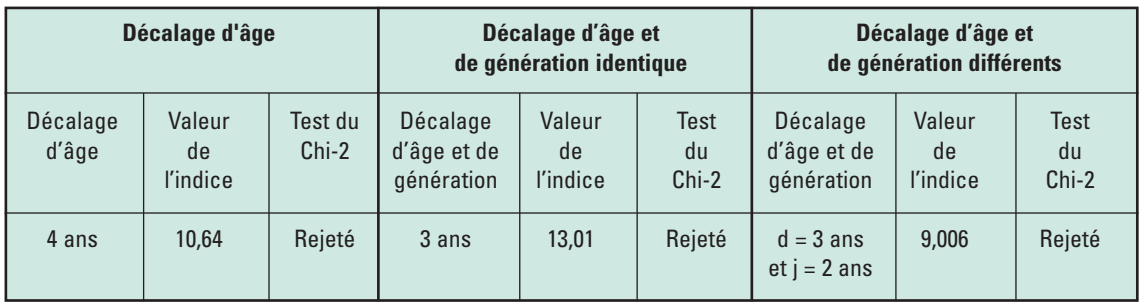

### **CNRACL. Hommes. Décalage d'âge et de génération.**

Le tableau se lit de la façon suivante. Pour la population masculine de la CNRACL observée durant la période 2001-2003, la somme des écarts d'espérance de vie est minimisée par rapport à la TPG avec :

● un décalage d'âge de + 4 ans, ce qui signifie que l'âge technique des hommes de la CNRACL est supérieur de 4 ans par rapport à leur âge effectif ;

● un décalage d'âge et de génération identique de + 3 ans, ce qui signifie que l'âge technique, des hommes de la CNRACL est supérieur de 3 ans par rapport à leur âge effectif et que leur génération technique est plus jeune de 3 ans (décalage de 3 générations par rapport à la cohorte 1941) par rapport à leur génération effective. Cela revient à utiliser la TPG de l'année 2001 pour les âges allant de 63 ans à 103 ans) ;

● un décalage d'âge de + 3 ans et un décalage de génération de + 5 ans  $(= d + j)$  ce qui signifie que l'âge technique des hommes de la CNRACL est supérieur de 3 ans par rapport à leur âge effectif et que leur génération technique est plus vieille de 5 ans (décalage de 5

générations par rapport à la cohorte de 1941) par rapport à leur génération effective. Cela revient à utiliser la TPG de l'année 1999 pour les âges allant de 63 ans à 103 ans.

On peut remarquer que le décalage d'âge est relativement stable (3/4 ans), alors que le décalage de générations est variable, allant de + 3 ans à - 5 ans. Le test du Chi-2 est rejeté dans chacune des trois hypothèses. Ces résultats peuvent s'expliquer par le fait que la TPG a été réalisée sur la base de la mortalité d'une population féminine : chercher à ajuster la mortalité de la population masculine de la CNRACL par rapport à la mortalité féminine de la TPG risque, en conséquence, d'être un exercice inapproprié. Il convient, en outre, de rappeler que les quotients de mortalité de la population de la CNRACL ont été établis à l'âge atteint dans l'année, alors que les quotients de mortalité de la TPG ont été calculés à l'âge anniversaire. La comparaison des espérances de vie comporte alors un biais qui est susceptible de détériorer la qualité des ajustements.

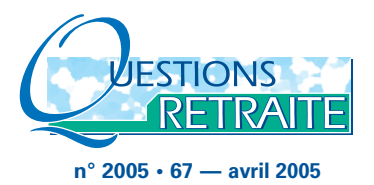

Dans l'hypothèse où les travaux de projection utiliseraient la TPG comme table de mortalité, on retiendrait comme décalage celui minimisant la valeur de l'indice, tout en ne s'éloignant pas trop de l'année de référence 2001, c'est-à-dire : ● décalage d'âge de + 3 ans pour les hommes de la CNRACL ;

● utilisation de la TPG de l'année 1999.

## 3. Les prolongements

On a constaté que les estimateurs des quotients bruts de mortalité, par génération et par année, calculés pour la population d'un régime de retraite, avaient deux défauts :

- ils ne peuvent être correctement estimés quand la population soumise au risque de décès a un effectif de faible taille : c'est le cas par exemple aux âges les plus élevés ;
- ils ne retranscrivent pas l'observation d'une mortalité croissante avec l'âge. Il faut donc chercher à ajuster les quotients de mortalité par une courbe croissante.

Afin d'éviter d'avoir de fortes variations de ces quotients, à la hausse ou à la baisse, aux âges élevés en raison d'un trop faible effectif, la démarche est de les ajuster à une loi analytique de type Gompertz ou Makeham, de sorte que les estimateurs des quotients de mortalité suivent une fonction croissante.

Les paramètres de ces lois sont déterminés dans l'intervalle d'âges où le nombre d'observations est suffisant et ils sont ensuite validés par un test d'adéquation, du type test du Chi-2. A l'aide de ces lois, il est possible d'extrapoler les résultats pour les classes d'âge où le nombre d'observations est insuffisant.

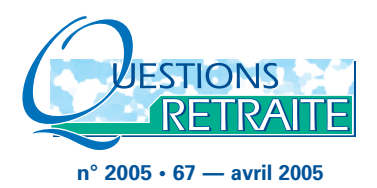

#### **a) La méthode d'ajustement**

Deux familles de loi sont utilisées pour l'estimation des quotients de mortalité, les Lois de Gompertz et de Makeham *(cf. encadré 4 et 5)* qui vérifient respectivement :

$$
q(x) \approx c^{x}(c-1) * ln g
$$
  

$$
q(x) \approx a + \frac{b}{ln c} * c^{x} * (c-1)
$$

On ne va pas ajuster les paramètres de ces lois sur tout l'intervalle d'observations car les données des âges extrêmes ne sont pas suffisantes et pourraient nuire à la qualité des ajustements. On prendra donc l'intervalle d'âge qui permet d'observer la meilleure tendance linéaire. En ce qui concerne l'estimation des paramètres de la Loi de Makeham, il est préférable de prendre l'intervalle le plus grand possible. Le critère de Cochran est utilisé pour délimiter l'intervalle des âges.

#### **Encadré 4. La Loi de Gompertz**

Si les quotients de mortalité suivent cette loi, les points  $(x, ln(q(x)))$  ont une tendance linéaire, de pente ln(c). La Loi de Gompertz consiste à ajuster les quotients de mortalité selon la relation suivante :

 $q(x) = c * (c-1) * ln g$ 

où c et g sont des constantes à déterminer, quelque soit x l'âge atteint. On appelle b la constante égale à (*c*-1) \* ln *g*. Les deux paramètres, b et c sont estimés par la méthode des moindres carrés ordinaires.

#### **Encadré 5. La Loi de Makeham**

Si les quotients de mortalité suivent cette loi, les points  $(x, \ln(q(x + 1)-q(x))$  ont une tendance linéaire. L'hypothèse est que

$$
q(x) \approx a + \frac{b}{\ln c} * c^{x} * (c-\ell)
$$
  
soit  $q(x) = a + b' * c^{x}$ 

La partie exponentielle rend compte du vieillissement alors que la constante "a", indépendante de l'âge, représente la mortalité accidentelle. L'une des méthodes les plus couramment utilisées pour estimer les paramètres a, b' et c, est la méthode de King et Hardy, basée sur l'intervalle d'observations le plus grand possible et sur la fonction suivante :

$$
A(x) = \sum_{y=x}^{x+n-1} \ln(1-\hat{q}(x)) = n * \ln(s) + (c''-1) * \ln(g) * c^{x}
$$

Après la phase d'estimation des paramètres de ces lois, l'adéquation est ensuite validée à l'aide d'un test du Chi-2.

#### **b) Les résultats des ajustements**

Les paramètres des lois de Gompertz et de Makeham ont été estimés pour la population des retraités de la CNRACL pour les années 2001-2003. Les intervalles d'âge retenus pour l'estimation de ces paramètres ont été :

● pour la population masculine, la tranche d'âge de 56 à 100 ans (lois de Gompertz et de Makeham) ;

● pour la population féminine, la tranche d'âge de 57 à 101 ans pour la Loi de Gompertz, et de 55 à 103 ans pour la Loi de Makeham.

Dans un deuxième temps, de nouveaux estimateurs des quotients de mortalité ont été calculés de 55 à 110 ans.

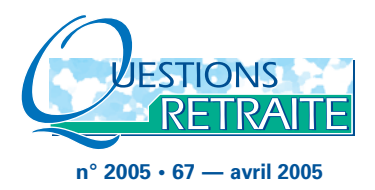

Sur les graphiques suivants, ont été représentées les courbes des quotients bruts de mortalité, des quotients de mortalité ajustés par la Loi de Gompertz et des quotients de mortalité ajustés par la Loi de Makeham, pour les âges allant de 55 à 100 ans pour les hommes (le dernier quotient brut de mortalité étant celui de 100 ans) et de 55 à 103 ans pour les femmes :

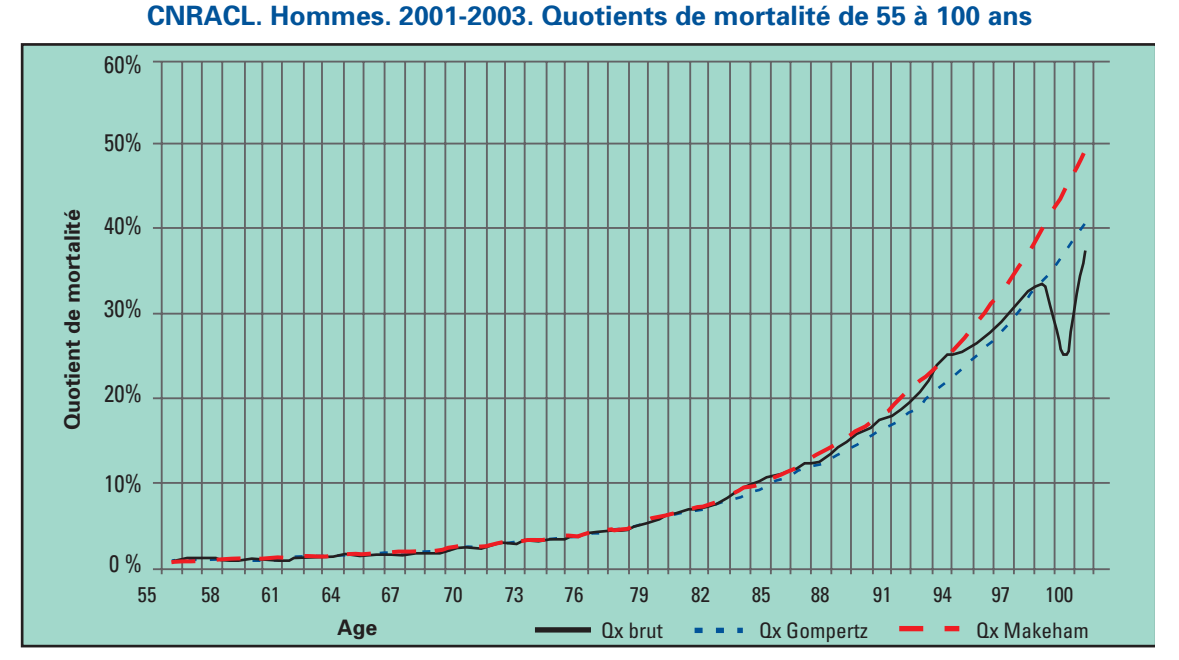

*Les quotients de mortalité ont été calculés de 55 à 100 ans*

On constate que, jusqu'aux âges de 80 ans, les trois quotients de mortalité sont très proches. Au-delà de 80 ans, les quotients de mortalité ajustés par la Loi de Gompertz sont proches des quotients bruts, alors que ceux ajustés par la Loi de Makeham surestiment la mortalité brute. Cependant les différences proviennent principalement du faible nombre de retraités aux âges supérieurs à 80 ans.

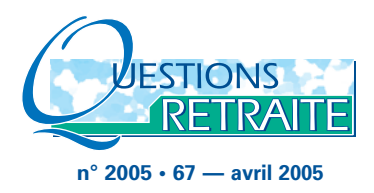

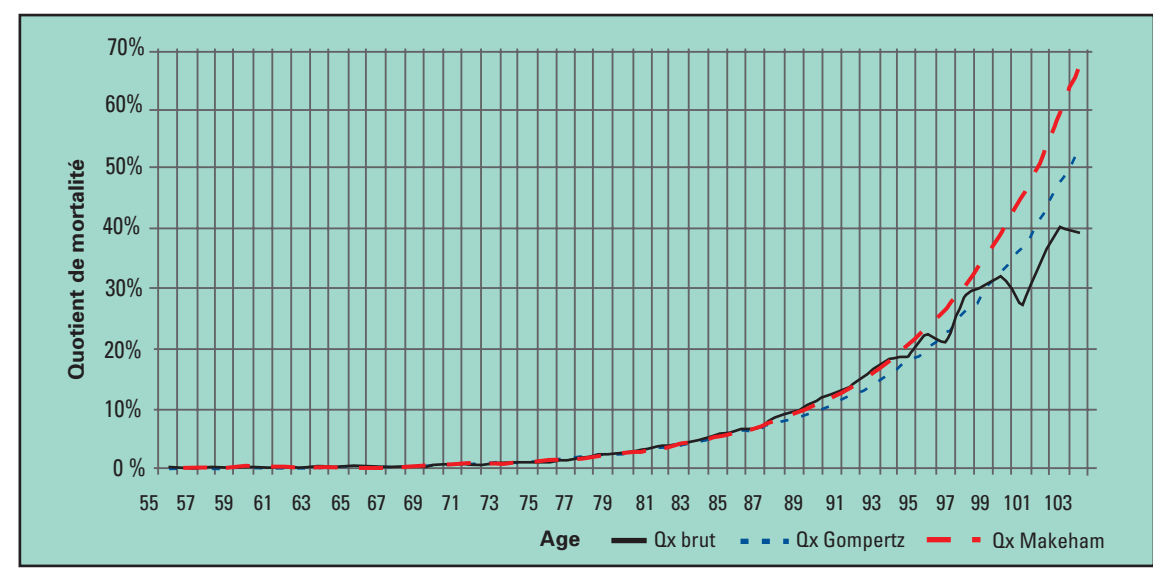

**CNRACL. Femmes. 2001-2003. Quotients de mortalité de 55 à 103 ans**

*Les quotients de mortalité ont été calculés de 55 à 103 ans*

Tout comme pour les hommes, on constate que, jusqu'à de 87 ans, les 3 quotients de mortalité sont très proches. Au-delà de 87 ans, les quotients de mortalité ajustés par la Loi de Gompertz semblent plus proches des quotients bruts que ceux ajustés par la Loi de Makeham.

Avec les 3 quotients de mortalité, il est aisé de calculer l'espérance de vie à différents âges et de la comparer avec celle de la population française, à partir des tables de mortalité prospectives établies par l'INSEE, ou de la TPG par année. Le tableau suivant présente les espérances de vie à 60 ans, pour les hommes et les femmes de la CNRACL, calculées avec les quotients ajustés aux Lois de Gompertz et de Makeham. Ces espérances de vie correspondent pour les tables INSEE et TPG à l'année 2001, et pour la population de la CNRACL aux observations réalisées en 2001-2002-2003.

## CNRACL Hommes Gompertz | 20,74 (2001-2003) CNRACL Femmes Gompertz | 26,67 (2001-2003) CNRACL Hommes Makeham | 20.47 (2001-2003) CNRACL Femmes Makeham | 26,42 (2001-2003) INSEE Hommes (2001) 20,53 INSEE Femmes (2001) 25,65 TPG 1993 25,37

La TPG fournit les quotients de mortalité à l'âge anniversaire alors que les autres tables de mortalité les donnent pour l'âge atteint dans l'année.

On constate que l'écart entre les espérances de vie à 60 ans des hommes et des femmes de la CNRACL calculées à l'aide des estimateurs de Gompertz et de Makeham, et celles de la population française mesurées avec les tables prospectives de l'INSEE, est statistiquement faible. Cependant, les espérances de vie à 60 ans des hommes et des femmes de la

#### **Espérance de vie à 60 ans (années)**

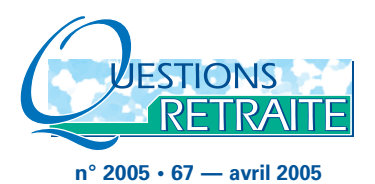

CNRACL, sont supérieures à celles de la population française sauf celle des hommes calculée avec l'estimateur de Makeham. Ceci implique que tout ajustement de cet estimateur, par rapport aux tables de l'INSEE, consistera à vieillir les hommes.

On remarque également que l'espérance de vie à 60 ans des femmes de la CNRACL est supérieure à celle de la TPG 1993, que ce soit pour l'estimateur de Gompertz ou de Makeham.

## **c) L'estimation du décalage d'années par rapport aux tables prospectives 2000-2050**

Les estimations de l'indicateur de distance entre les espérances de vie à chaque âge ont été à nouveau réalisées pour un taux technique variant de 0 % à 3 % : les espérance de vie ont été calculées, d'une part, en utilisant les quotients de mortalité ajustés par la Loi de Gompertz (ou estimateur de Gompertz), puis par la Loi de Makeham (ou estimateur de Makeham), d'autre part, les quotients de mortalité des tables prospectives de l'INSEE.

## **CNRACL. Femmes. Décalage d'année, estimateurs de Gompertz.**

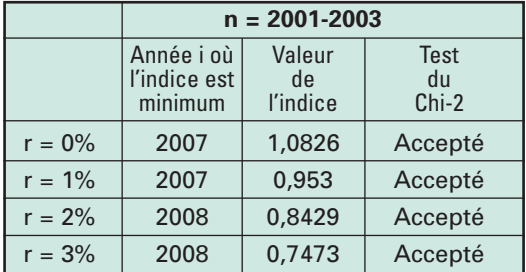

## **CNRACL. Femmes. Décalage d'année, estimateurs de Makeham.**

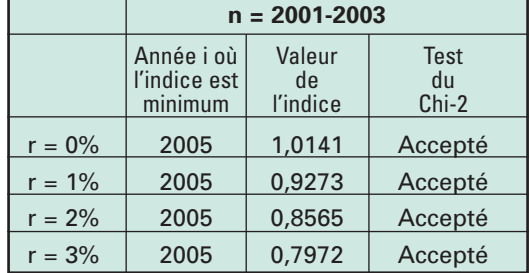

## **CNRACL. Hommes. Décalage d'année, estimateurs de Gompertz.**

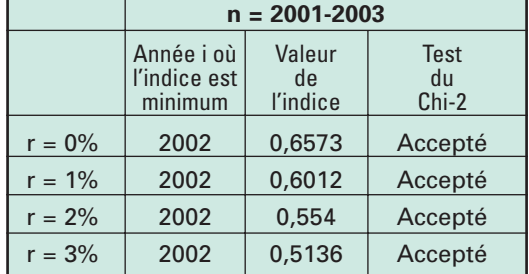

## **CNRACL. Hommes. Décalage d'année, estimateurs de Makeham.**

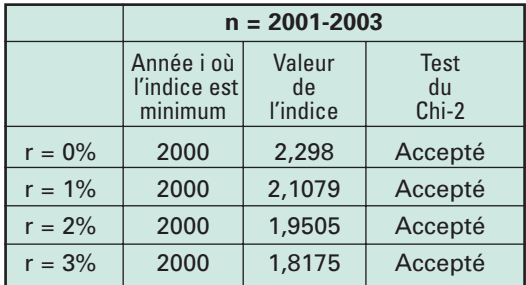

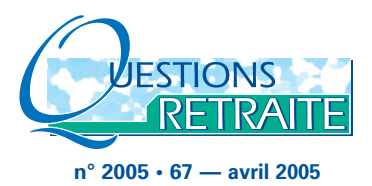

Avec l'hypothèse que la moyenne 2001-2003 correspond à l'année 2001, les estimations du décalage d'années appellent les observations suivantes :

● le taux technique n'influe pas sur le choix du décalage optimal sauf en ce qui concerne l'estimation par l'estimateur de Gompertz pour les femmes (année 2007 pour r= 0 % ou 1 %, année 2008 pour r = 2 % ou 3 %) ;

● les décalages d'années sont différents entre les deux sexes ;

● pour les hommes et pour les femmes de la CNRACL, le test du Chi-2 valide chaque décalage d'années quelque soit le taux d'actualisation retenu ;

● pour les femmes de la CNRACL, l'estimateur de Gompertz augmente le décalage d'années de 1 à 2 années (suivant le taux d'actualisation) par rapport au décalage calculé avec les quotients bruts de mortalité non ajustés, alors que l'estimateur de Makeham diminue ce décalage d'une année ;

● pour les hommes de la CNRACL, les estimateurs de Gompertz et de Makeham diminuent le décalage d'années, respectivement de 1 année et de 3 années par rapport au décalage calculé avec les quotients bruts de mortalité non ajustés. Dans ce dernier cas, il faut prendre une année antérieure à 2001, de sorte que l'espérance de vie des hommes soit diminuée.

En résumé, les tables de mortalité des pensionnés de la CNRACL sont bien ajustées par les tables prospectives de l'INSEE quand le test est réalisé sur la moyenne 2001-2003, quel que soit l'estimateur utilisé. Pour les femmes de la CNRACL, le choix de l'estimateur n'a que peu d'importance. Un critère de prudence conduirait à choisir celui qui maximise le décalage d'années, soit l'estimateur de Gompertz. Alors que pour les hommes de la CNRACL, ce choix a une incidence beaucoup plus importante. En effet, suivant l'estimateur retenu, on augmentera ou on diminuera l'espérance de vie. Le même principe de prudence conduit à choisir le décalage à partir des quotients bruts de mortalité non lissés.

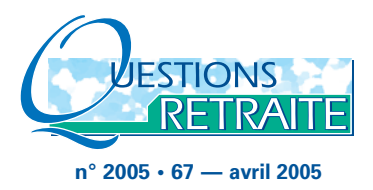

## **d) L'estimation des décalages d'âge et de génération par rapport à la TPG**

## **d)1. La population féminine**

Ces indicateurs de distance ont été calculés

pour la population féminine de la CNRACL observée durant la période 2001-2003 aux âges de 60 ans à 110 ans.

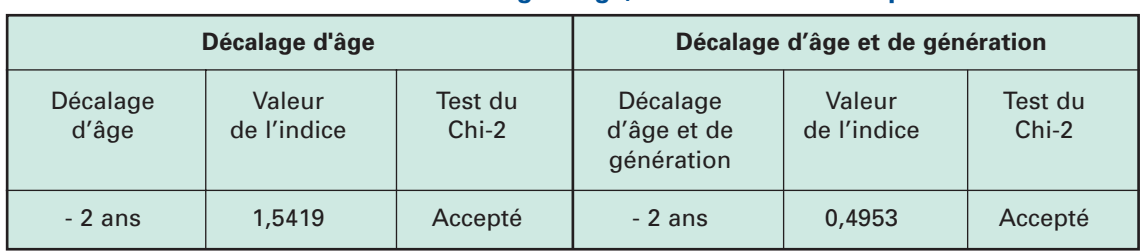

### **CNRACL. Femmes. Décalage d'âge, estimateur de Gompertz.**

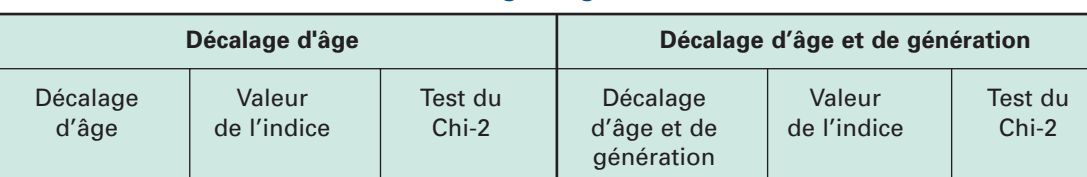

- 1 an 1,3483 | Accepté | - 1 an 1,1695 | Accepté

#### **CNRACL. Femmes. Décalage d'âge, estimateur de Makeham.**

On trouve sur la période d'observation 2001- 2003, un décalage d'âge de 2 ans identique au décalage simultané d'âge et de génération par l'estimateur de Gompertz, et un décalage d'âge de 1 an identique au décalage simultané d'âge et de génération par l'estimateur de Makeham. Concrètement, ces résultats signifient que, dans la TPG, l'âge technique des femmes de la CNRACL est inférieur de 2 ans (respectivement 1 an) par rapport à leur âge effectif, ou bien que l'âge technique des femmes de la CNRACL est inférieur de 2 ans (respectivement 1 an) par rapport à leur âge effectif et que leur génération technique est plus jeune de 2 ans (respectivement 1 an) par rapport à leur génération effective. Rappelons que les quo-

tients bruts avaient donné les mêmes résultats que l'estimateur de Gompertz.

Le test d'adéquation du Chi-2 confirme ces résultats. Au seuil de 95 %, le test d'adéquation est accepté pour les femmes de la CNRACL dans chacune des 4 hypothèses.

On retiendra le décalage d'âge et de génération de – 2 ans, résultant de l'estimateur de Gompertz, pour ajuster la mortalité féminine de la CNRACL à la TPG, car c'est celui qui minimise l'indicateur de distance. Ce choix conforte le choix de l'estimateur de Gompertz pour estimer un décalage d'année par rapport aux tables 2000-2050 de l'INSEE.

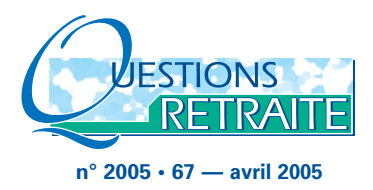

## **d)2. La population masculine**

Les indicateurs de distance ont été calculés

pour la population masculine de la CNRACL observée durant la période 2001-2003 aux âges de 60 ans à 110 ans.

## **CNRACL. Hommes. Décalage d'âge et de génération, estimateur de Gompertz.**

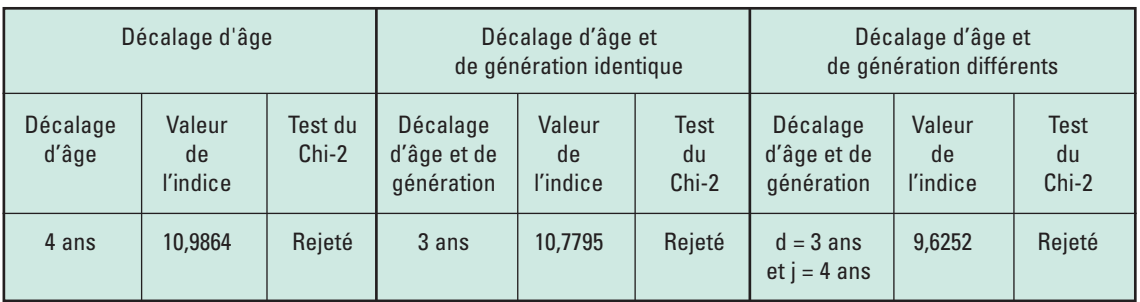

## **CNRACL. Hommes. Décalage d'âge et de génération, estimateur de Makeham.**

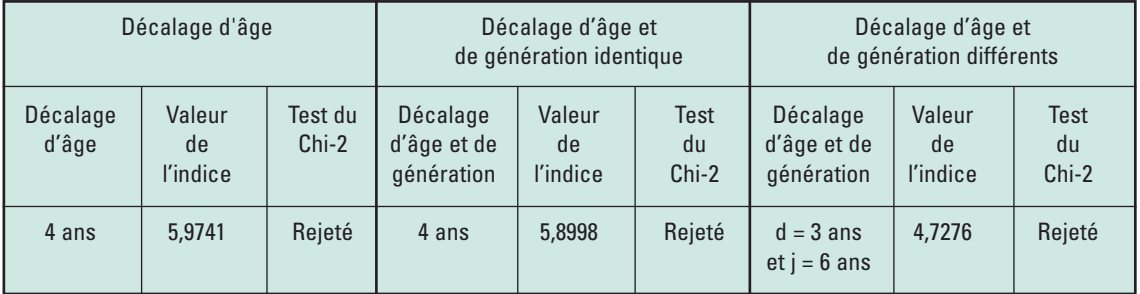

Les deux tableaux se lisent de la façon suivante. Pour les hommes de la CNRACL observés durant la période 2001-2003, la somme des écarts d'espérance de vie est minimisée avec la TPG pour :

● un décalage d'âge de + 4 ans (pour les estimateurs de Gompertz et de Makeham), ce qui signifie que l'âge technique des hommes de la CNRACL est supérieur de 4 ans par rapport à leur âge effectif ;

● un décalage d'âge et de génération identique de + 3 ans pour l'estimateur de Gompertz (et de + 4 ans pour l'estimateur de Makeham), ce qui signifie que l'âge technique des hommes de la CNRACL est supérieur de 3 ans (respectivement de 4 ans) par rapport à leur

âge effectif et que leur génération technique est plus jeune de 3 ans (respectivement de 4 ans) par rapport à leur génération effective ;

● un décalage d'âge de + 3 ans et un décalage de génération de + 7 ans  $(= d + j)$  pour l'estimateur de Gompertz (de  $+$  3 ans et de  $+$  9 ans pour l'estimateur de Makeham), ce qui signifie que l'âge technique des hommes de la CNRACL est supérieur de 3 ans par rapport à leur âge effectif et que leur génération technique est plus vieille de 7 ans (respectivement de 9 ans) par rapport à leur génération effective.

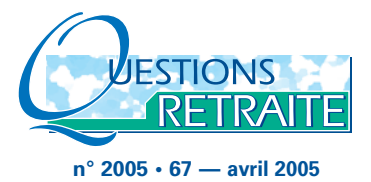

Comme pour les estimations réalisées avec les quotients bruts de mortalité non ajustés, le test du Chi-2 est rejeté dans chacun des trois cas. La conclusion est identique : il est difficile d'ajuster la mortalité de la population masculine de la CNRACL par la TPG. Toutefois, dans l'hypothèse où la TPG serait utilisée pour réaliser des projections de la population masculine de la CNRACL, on retiendrait comme décalage celui minimisant la valeur de l'indice, c'est-à-dire celui estimé par la Loi de Makeham :

● décalage d'âge de + 3 ans pour les hommes de la CNRACL ;

● utilisation de la TPG de l'année 1995.

## 4. Conclusion et préconisations

En raison de l'écart d'espérance de vie entre la population française et la population de la CNRACL, les exercices de projection devraient introduire un décalage d'année quand sont utilisées les tables de mortalité prospectives de l'INSEE. Les travaux d'estimation de décalages d'années montrent, toutefois, la difficulté de les mesurer avec robustesse. Plusieurs raisons expliquent cette difficulté :

● en premier lieu, le calcul des quotients de mortalité de la population des retraités de la CNRACL est entaché d'incertitudes, compte tenu de la méthode "fruste" adoptée. Une voie d'amélioration pourrait consister à mettre en place un suivi statistique mensuel ayant l'objectif d'enregistrer régulièrement les décès et la population soumise au risque, afin de disposer d'une base statistique de données beaucoup plus fiables. Une attention particulière devrait être portée à l'enregistrement des décès aux âges élevés ;

● calculer des décalages d'âge introduit une incertitude supplémentaire : il faut, en effet, faire l'hypothèse que l'évolution de la mortalité de la population du régime sera, dans le futur, celle de la table réglementaire à partir de l'âge technique retenu. Cette hypothèse peut être acceptable tant que les gains d'espérance de vie sont obtenus aux âges élevés ;

● les décalages d'années reviennent à dire que la mortalité des populations de certains régimes "anticipe" celle de la population générale, tout en conservant le profil d'évolution de la mortalité.

**n° 2005 • 67 — avril 2005**

Les procédures de lissage par les estimateurs de Gompertz et de Makeham ont permis d'atténuer la variabilité observée des quotients de mortalité aux âges élevés. L'estimateur de Gompertz semble améliorer la qualité des résultats des décalages d'âge et d'années pour la population féminine de la CNRACL. Pour la population masculine de la CNRACL, il est plus difficile de se prononcer, étant donné que les décalages d'âge sont réalisés par rapport à la TPG qui retrace une mortalité féminine. Pour les décalages d'années, l'estimateur de Gompertz semble, là encore, satisfaisant.

Ces travaux d'estimation de décalage d'âge ou d'années devraient être renouvelés périodiquement et une voie d'amélioration significative serait de réaliser une table d'expérience prospective de la population du régime afin d'estimer précisément les lois de mortalité propres à ce régime. Ce travail permettrait de mieux appréhender l'évolution démographique du régime et son actualisation régulière rendrait compte de toute dérive exceptionnelle ou brutale de la mortalité des bénéficiaires.

## **Bibliographie**

● "Méthodes d'élaboration de tables de mortalité prospectives, ou comment tarifer des rentes viagères lorsque la mortalité évolue. Etude réalisée pour l'Association royale des actuaires belges, par l'Institut de statistique, Université catholique de Louvain". N. Brounhs, A. Delwarde and M. Denuit, Consulting Reports, septembre 2002.

● "La TPRV française : dépassée ? Institut de statistique, Université catholique de Louvain". C. Magis, M. Denuit, and J-F Walhin, Discussion Papers, 2004.

● "Tables de mortalités prospectives à l'horizon 2020 et risque viager. Université Louis Pasteur de Strasbourg", Marc Hidalgo, octobre 1992.

- "Assurance, comptabilité, réglementation, actuariat", Alain Tosetti, Thomas Béhar, Michel Fromenteau, Stéphane Ménart, Economica, janvier 2002.
- "Risque de longévité et rentes viagères, Evolution de la mortalité en Belgique de 1880 à nos jours", Institut de statistique, Université catholique de Louvain", Natacha Brouhns, Michel Denuit, octobre 2001.
- "Risque de longévité et rentes viagères, Tables de mortalité prospectives pour la population belge. Institut de statistique, Université catholique de Louvain", Natacha Brouhns, Michel Denuit, octobre 2001.
- "Risque de longévité et rentes viagères, Elaboration de tables de mortalité prospectives pour la population assurée belge, et évaluation du coût de l'antisélection. Institut de Statistique, Université Catholique de Louvain", Natacha Brouhns, Michel Denuit, octobre 2001.

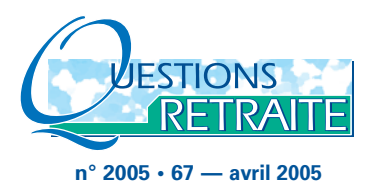

## Annexes

## **Annexe 1 : Notions d'âge et d'espérance de vie**

On va rappeler, en illustrant à l'aide du diagramme de Lexis, les différentes notions

d'âge et comment sont déterminés les quotients de mortalité par génération.

Le diagramme de Lexis croise le temps et l'âge et permet de suivre l'évolution de l'effectif de chaque cohorte aux âges successifs. Il permet également de préciser les définitions des différentes notions d'âge et le calcul des quotients de mortalité.

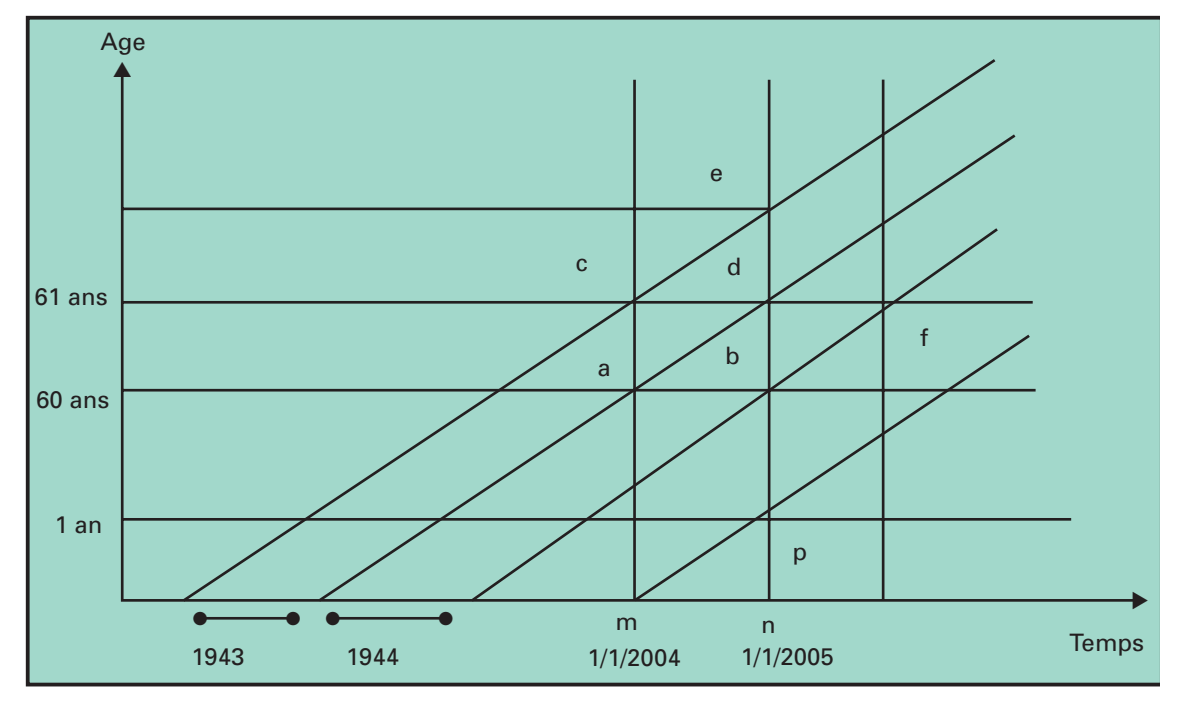

## **Diagramme de Lexis**

### **a) Les différentes notions d'âge**

Dans l'utilisation des tables de mortalité, il convient de vérifier avec quelle notion d'âge elles ont été construites. On distingue en effet :

● l'âge x atteint dans l'année ou l'âge révolu x en fin d'année (ou âge au dernier anniversaire). Par exemple, au 31/12/2003, la cohorte 1943 à l'âge révolu de 60 ans (effectif mesuré

par le segment a-c). Au cours de l'année 2004, elle atteint l'âge de 61 ans (elle traverse le segment c-d) et a l'âge révolu de 61 ans au 31/12/2004 (effectif mesuré par le segment de). En l'absence de tout phénomène migratoire, les décès de la cohorte 1943 atteignant l'âge de 61 ans en 2004 sont mesurés par le parallélogramme a-c-e-d. Ils sont donc inscrits dans la rubrique croisant l'âge atteint et l'année d'observation.

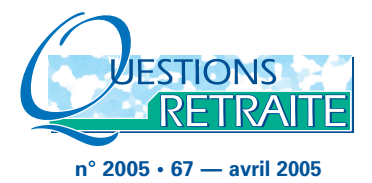

L'âge est donc exprimé en années révolues et les effectifs successifs sont mesurés au 31/12 (ou au 1/1). Dans les tableaux dénombrant et ventilant par âge des effectifs, il est important de bien préciser la notion d'âge utilisée, compte tenu de la date d'enregistrement statistique des effectifs ;

● l'âge anniversaire x. Par exemple, l'effectif de la cohorte 1943 à l'âge anniversaire de 61 ans en 2004 est mesuré par le segment c-d. Généralement, les effectifs sont rarement observés et enregistrés à l'âge anniversaire quand celui-ci est atteint sur une plage de temps longue (par exemple une année). C'est pourquoi les populations mesurées à l'âge anniversaire sont reconstituées à partir des populations observées en fin d'année auxquelles on rajoute les décès survenus entre l'âge anniversaire et la fin d'année.

Les décès d'une cohorte, enregistrés entre 2 âges anniversaires consécutifs x et x+1, sont observés sur 2 années. Par exemple, pour la cohorte 1944, les décès entre le 60ème et le 61ème anniversaire, sont mesurés par le parallélogramme a-b-f-d qui est à cheval sur les années 2004 et 2005.

Il résulte de ces définitions que les décès enregistrés durant 1 année civile n entre 2 âges anniversaires x et  $x+1$  (pour  $x > 0$ ) concernent deux générations, les cohortes nx-1 et n-x.

Les décès entre la naissance (âge anniversaire ou exact 0) et l'âge révolu de 0 en fin d'année sont représentés par le premier triangle du diagramme. Par exemple, pour la cohorte née en 2004, les décès entre la naissance et la fin de l'année sont inscrits dans le triangle m-n-p.

## **b) Le calcul des survivants et de l'espérance de vie**

Connaissant les quotients de mortalité, on calcule l'effectif survivant et l'espérance de vie en distinguant les deux notions d'âge, en supposant que le nombre de naissances est de 100 000. On remarque que la formule de calcul de l'espérance de vie diffère selon la notion d'âge utilisée et le type de table de mortalité.

• Age atteint dans l'année. On note S(x) l'effectif ayant atteint l'âge x durant l'année n, soit encore l'effectif ayant l'âge révolu x au 31/12/n :

 $S(0) = 100000 * (1-q(0))$ 

 $\forall x > 0$  S(x) = S(x-1)\*(1-q(x))

Le calcul de l'espérance de vie à l'âge x, EV(x), nombre moyen d'années restant à vivre pour une personne atteignant l'âge x, s'en déduit immédiatement (ω est l'âge limite) :

$$
EV(0) = \sum_{x=0}^{\infty} S(x)/100\ 000
$$

$$
EV(0) = \sum_{j=0}^{\infty} \prod_{i=0}^{j} (1-q(i))
$$

$$
\forall x > 0 \quad EV(x) = \sum_{i=x}^{\infty} S(i)/S(x-1)
$$

$$
EV(x) = \sum_{j=0}^{\omega-x} \prod_{i=0}^{j} (1-q(x+i))
$$

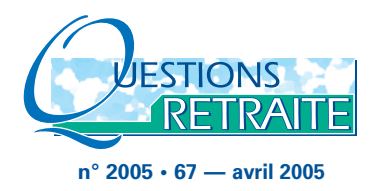

● Age anniversaire. Soit S(x) l'effectif à l'âge anniversaire x l'année n, q(x) le quotient de mortalité entre les âges anniversaires x et  $(x+1)$ 

$$
S(0) = 100 000
$$

 $\forall x > 0$  S(x+1) = S(x)\*(1-q(x))

$$
EV(0) = 0.5 + \sum_{x=0}^{\omega} S(x)/100\ 000
$$
  

$$
EV(0) = 0.5 + \sum_{j=0}^{\omega} \prod_{i=0}^{j} (1-q(i))
$$
  

$$
\forall x > 0 \quad EV(x) = 0.5 + \sum_{i=x+1}^{\omega} S(i)/S(x)
$$
  

$$
EV(x) = 0.5 + \sum_{j=0}^{\omega-x} \prod_{i=0}^{j} (1-q(x+i))
$$

## **b) Loi de Makeham**

On note  $x_1$  la borne inférieure de l'intervalle d'étude et x<sub>N</sub> la borne supérieure.

On pose :

$$
A(x) = \sum_{y=x}^{x+n-1} \ln(1-\hat{q}(x)) = n * \ln(s) + (c^{n-1}) * \ln(g) * c^{x}
$$

où 
$$
s = \exp(-a)
$$
,  $g = \exp\left(\frac{-b}{\ln(c)}\right)$   
et  $\hat{q}(x)$  est le taux observé.  
De là, on obtient que  $\hat{c} = \left(\frac{A(x+n)-A(x+2n)}{A(x)-A(x+n)}\right)^{1/n}$ .  
En fixant arbitrairement une valeur pour x et pour n, on en déduit  $\hat{c}$ .

Ensuite, *A*(*x*)-*A*(*x*+*N*) nous permet d'obtenir g car  $A(x)$ - $A(x+n) = ln(g) * (c^{n}-1) * (c^{x}-c^{x+n})$ 

Enfin, nous obtenons le paramètre s de l'équation de *A*(*x*).

Pour terminer, on trouve :

$$
\begin{cases}\n\hat{b} = -\ln \hat{c} * \left( \frac{A(x) - A(x+n)}{(\hat{c}^{n-1})^*(\hat{c}^{x} - \hat{c}^{x+n})} \right) \\
\hat{a} = -\frac{1}{n} * \left( A(x) - \frac{A(x) - A(x+n)}{(\hat{c}^{n-1})^*(\hat{c}^{x} - \hat{c}^{x+n})} * \hat{c}^{x} * (\hat{c}^{n-1}) \right)\n\end{cases}
$$

## **Annexe 2 : Ajustement à des lois analytiques**

## **a) Loi de Gompertz**

Les paramètres b et c sont alors égaux à :

$$
\hat{b} = \exp\left(\frac{\sum_{i} \ln(\hat{q}(x_i)) \left(\sum_{j} x_j^2 - x_i \sum_{j} x_j\right)}{N * \sum_{i} x_i^2 - \left(\sum_{i} x_i\right)^2}\right)
$$

$$
\hat{c} = \exp\left(\frac{\sum_{i} \ln(\hat{q}(x_i)) \left(N \cdot x_i - \sum_{j} x_j\right)}{N * \sum_{i} x_i^2 - \left(\sum_{i} x_i\right)^2}\right)
$$

où *xi* sont les âges atteints, N le nombre d'âges sélectionnés, et  $\stackrel{\sim}{q}\left( \mathsf{x}_{i}\right)$  les quotients bruts de mortalités.